# The book was found

# Learning Web Design: A Beginner's Guide To HTML, CSS, JavaScript, And Web Graphics

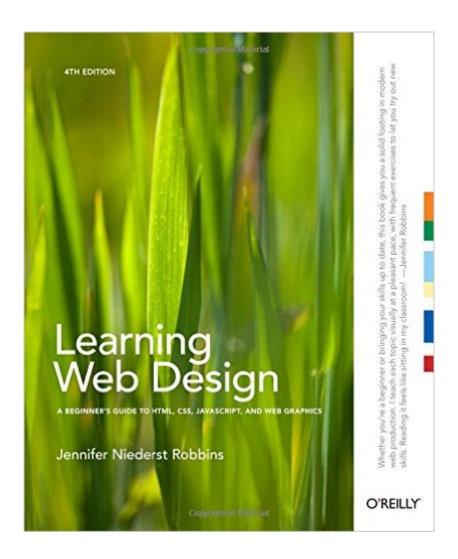

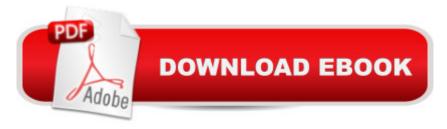

# **Synopsis**

Do you want to build web pages, but have no previous experience? This friendly guide is the perfect place to start. Youâ ™II begin at square one, learning how the Web and web pages work, and then steadily build from there. By the end of the book, youâ ™III have the skills to create a simple site with multi-column pages that adapt for mobile devices.Learn how to use the latest techniques, best practices, and current web standardsâ "including HTML5 and CSS3. Each chapter provides exercises to help you to learn various techniques, and short quizzes to make sure you understand key concepts.This thoroughly revised edition is ideal for students and professionals of all backgrounds and skill levels, whether youâ ™re a beginner or brushing up on existing skills.Build HTML pages with text, links, images, tables, and formsUse style sheets (CSS) for colors, backgrounds, formatting text, page layout, and even simple animation effectsLearn about the new HTML5 elements, APIs, and CSS3 properties that are changing what you can do with web pagesMake your pages display well on mobile devices by creating a responsive web designLearn how JavaScript worksâ "and why the language is so important in web designCreate and optimize web graphics so theyâ ™III download as quickly as possible

# **Book Information**

Paperback: 624 pages

Publisher: O'Reilly Media; 4 edition (August 24, 2012)

Language: English

ISBN-10: 1449319270

ISBN-13: 978-1449319274

Product Dimensions: 8 x 1.3 x 9.8 inches

Shipping Weight: 3.1 pounds (View shipping rates and policies)

Average Customer Review: 4.6 out of 5 stars Â See all reviews (205 customer reviews)

Best Sellers Rank: #10,260 in Books (See Top 100 in Books) #1 in Books > Computers &

Technology > Programming > Languages & Tools > XHTML #3 in Books > Computers &

Technology > Programming > Languages & Tools > CSS #5 in Books > Computers &

Technology > Programming > Web Programming > JavaScript

### Customer Reviews

View larger How This Book Is Organized Part I: Getting Started Part I lays a foundation for everything that follows in the book. I start off with some important general information about the web design environment, including the various roles you might play, the technologies you might learn,

and tools that are available to you. Youâ Â™II get your feet wet right away with HTML and CSS and learn how the Web and web pages generally work. Iâ Â™II also introduce you to some Big Concepts that get you thinking the way modern web designers think about their craft. Part II: HTML for Structure The chapters in Part II cover the nitty-gritty of every element and attribute available to give content semantic structure, including the new elements introduced in HTML5. Weâ Â™II cover the markup for text, links, images, tables, and forms. Part II closes out with an in-depth discussion of HTML5 and how it differs from previous standards. Part III: CSS for Presentation In the course of Part III, youâ Â™II go from learning the basics of using Cascading Style Sheets for changing the presentation of text to creating multicolumn layouts and even adding time-based animation and interactivity to the page. It also addresses common CSS techniques, including how to create a page using Responsive Web Design.

View larger Part IV: JavaScript for Behaviors Mat Marquis starts Part IV out with a rundown of JavaScript syntax so you can tell a variable from a function. Youâ Â<sup>TM</sup>II also get to know some ways that JavaScript is used, including DOM Scripting, and existing JavaScript tools, such as polyfills and libraries, that let you put JavaScript to use quickly even if you arenâ Â<sup>TM</sup>t quite ready to write your own code from scratch. Part V: Creating Web Graphics Part V introduces the various file formats that are appropriate for the Web and describes how to optimize them to make their file size as small as possible.

### Download to continue reading...

HTML: Learn HTML In A DAY! - The Ultimate Crash Course to Learning the Basics of HTML In No Time (HTML, HTML Course, HTML Development, HTML Books, HTML for Beginners) Learning Web Design: A Beginner's Guide to HTML, CSS, JavaScript, and Web Graphics JavaScript: A Pocket Key to JavaScript for beginners (JavaScript Programming, JavaScript Beginners, JavaScript for web developers, JavaScript Beginners Guide, Java Programming for Beginners) JavaScript: QuickStart Guide - The Simplified Beginner's Guide To JavaScript (JavaScript, JavaScript Programming, JavaScript end Jquery) Javascript: Beginner to Expert with Javascript Programming (Javascript, Javascript Programming, Javascript for Beginners, Java, Java Programming, Java for Beginners,) Javascript: Learn Javascript In A DAY! - The Ultimate Crash Course to Learning the Basics of the Javascript Programming Language In No Time (Javascript, ... JSON, Javascript Development Book 1) Learning PHP, MySQL & JavaScript: With jQuery, CSS & HTML5 (Learning Php, Mysql, Javascript, Css & Html5) JAVASCRIPT: Easy JavaScript Programming For Beginners. Your Step-By-Step Guide to Learning JavaScript Programming (JavaScript Series) Html: Crash

Course - The Ultimate Beginner's Course to Learning Html & CSS Programming in Under 12 Hours Web Design with HTML, CSS, JavaScript and jQuery Set HTML, CSS & JavaScript Web Publishing in One Hour a Day, Sams Teach Yourself: Covering HTML5, CSS3, and iQuery Security for Web Developers: Using JavaScript, HTML, and CSS Building Android Apps with HTML, CSS, and JavaScript: Making Native Apps with Standards-Based Web Tools JAVASCRIPT: JavaScript in 8 Hours, For Beginners, Learn JavaScript Fast! A Smart Way to Learn JS, Plain & Simple, Learn JS Programming Language in Easy Steps, A Beginner's Guide, Start Coding Today! Learning: 25 Learning Techniques for Accelerated Learning - Learn Faster by 300%! (Learning, Memory Techniques, Accelerated Learning, Memory, E Learning, ... Learning Techniques, Exam Preparation) New Perspectives on HTML, CSS, and Dynamic HTML Sams Teach Yourself HTML and CSS in 24 Hours (Includes New HTML 5 Coverage) HTML: QuickStart Guide - Creating an Effective Website (Wordpress, XHTML, JQuery, ASP, Browsers, CSS, Javascript) JAVA: The Ultimate Guide to Learn Java Programming Fast (Programming, Java, Database, Java for dummies, coding books, java programming) (HTML, Javascript, ... Developers, Coding, CSS, PHP Book 1) HTML, CSS and JavaScript All in One, Sams Teach Yourself: Covering HTML5, CSS3, and jQuery (2nd Edition)

<u>Dmca</u>